## **Chapter 3: Processes**

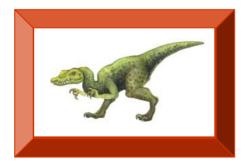

**Operating System Concepts with Java – 8th Edition** 

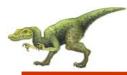

- Process Concept
- Process Scheduling
- Operations on Processes
- Interprocess Communication
- Examples of IPC Systems
- Communication in Client-Server Systems

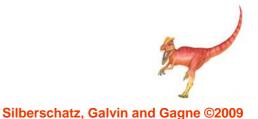

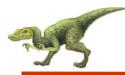

- To introduce the notion of a process -- a program in execution, which forms the basis of all computation
- To describe the various features of processes, including scheduling, creation and termination, and communication
- To describe communication in client-server systems

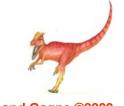

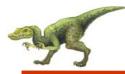

- An operating system executes a variety of programs:
  - Batch system jobs
  - Time-shared systems user programs or tasks
- Textbook uses the terms job and process almost interchangeably
- Process a program in execution; process execution must progress in sequential fashion
- A process includes:
  - program counter
  - stack
  - data section

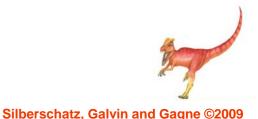

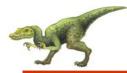

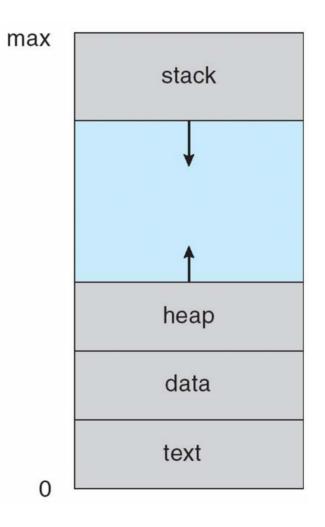

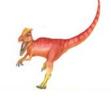

**Operating System Concepts with Java – 8th Edition** 

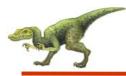

- As a process executes, it changes *state* 
  - **new**: The process is being created
  - **running**: Instructions are being executed
  - waiting: The process is waiting for some event to occur
  - **ready**: The process is waiting to be assigned to a processor
  - terminated: The process has finished execution

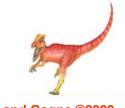

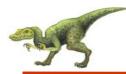

## **Diagram of Process State**

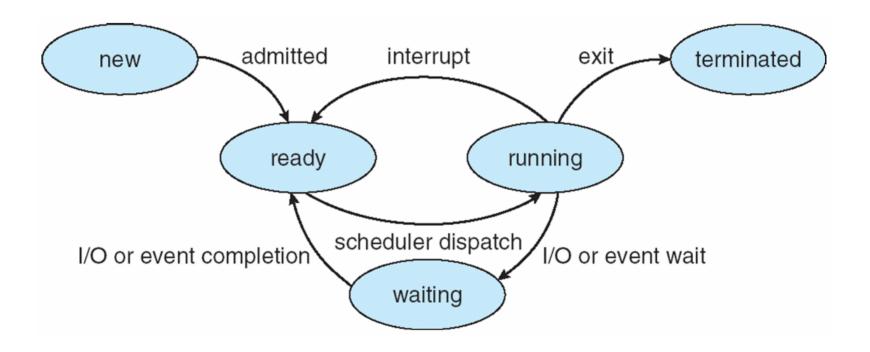

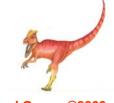

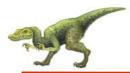

## **Process Control Block (PCB)**

Information associated with each process

- Process state
- Program counter
- CPU registers
- CPU scheduling information
- Memory-management information
- Accounting information
- I/O status information

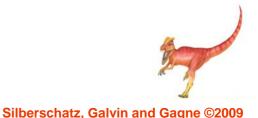

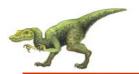

process state

process number

program counter

registers

memory limits

list of open files

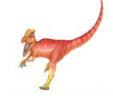

# **CPU Switch From Process to Process**

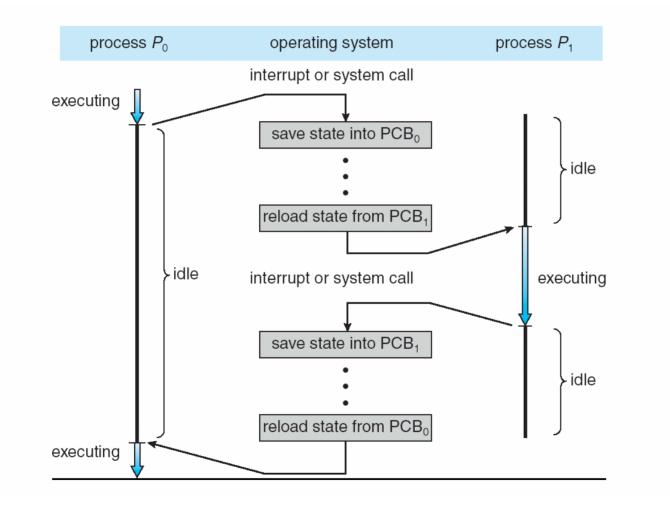

Silberschatz, Galvin and Gagne ©2009

#### **Operating System Concepts with Java – 8th Edition**

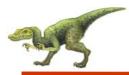

- **Job queue** set of all processes in the system
- Ready queue set of all processes residing in main memory, ready and waiting to execute
- Device queues set of processes waiting for an I/O device
- Processes migrate among the various queues

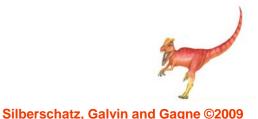

### Ready Queue And Various I/O Device Queues

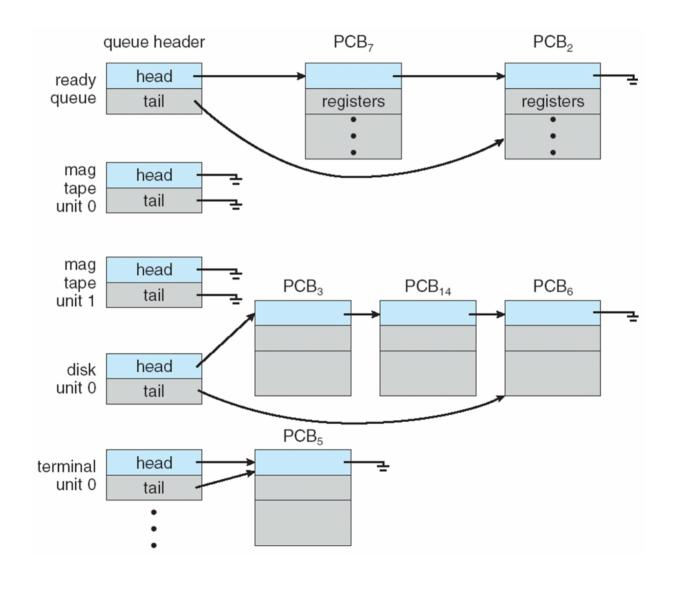

**Operating System Concepts with Java – 8th Edition** 

# Representation of Process Scheduling

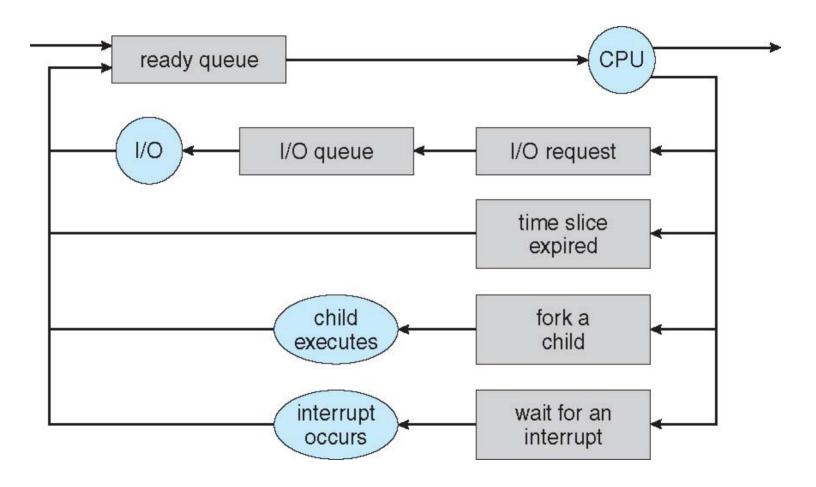

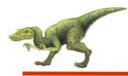

- Long-term scheduler (or job scheduler) selects which processes should be brought into the ready queue
- Short-term scheduler (or CPU scheduler) selects which process should be executed next and allocates CPU

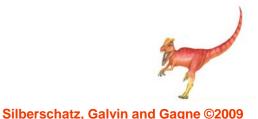

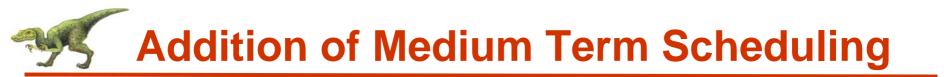

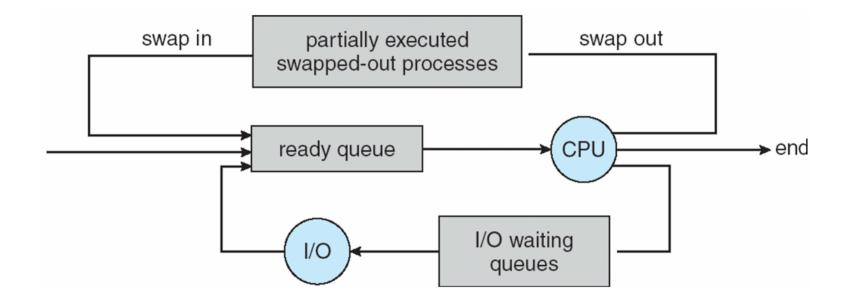

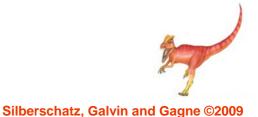

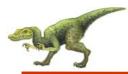

## **Schedulers (Cont.)**

- Short-term scheduler is invoked very frequently (milliseconds) ⇒ (must be fast)
- Long-term scheduler is invoked very infrequently (seconds, minutes) ⇒ (may be slow)
- The long-term scheduler controls the degree of multiprogramming
- Processes can be described as either:
  - I/O-bound process spends more time doing I/O than computations, many short CPU bursts
  - CPU-bound process spends more time doing computations; few very long CPU bursts

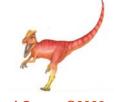

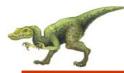

- When CPU switches to another process, the system must save the state of the old process and load the saved state for the new process via a context switch
- Context of a process represented in the PCB
- Context-switch time is overhead; the system does no useful work while switching
- Time dependent on hardware support

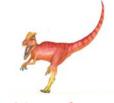

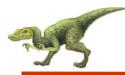

- Parent process create children processes, which, in turn create other processes, forming a tree of processes
- Generally, process identified and managed via a process identifier (pid)
- Resource sharing
  - Parent and children share all resources
  - Children share subset of parent's resources
  - Parent and child share no resources
- Execution
  - Parent and children execute concurrently
  - Parent waits until children terminate

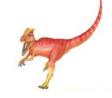

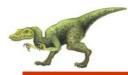

- Address space
  - Child duplicate of parent
  - Child has a program loaded into it
- UNIX examples
  - fork system call creates new process
  - exec system call used after a fork to replace the process' memory space with a new program

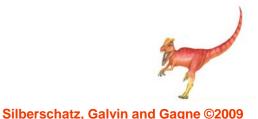

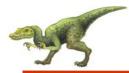

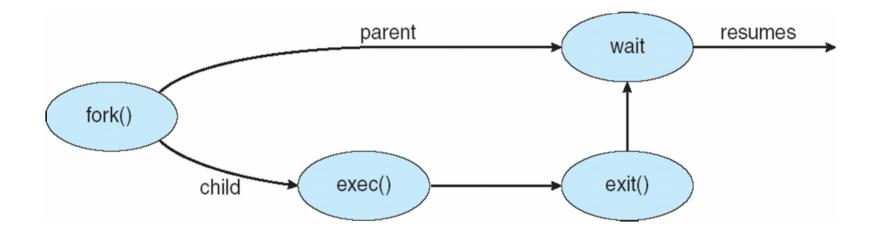

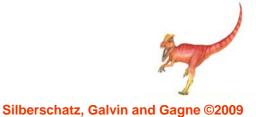

## C Program Forking Separate Process

```
int main()
pid_t pid;
    /* fork another process */
    pid = fork();
     if (pid < 0) { /* error occurred */
            fprintf(stderr, "Fork Failed");
            exit(-1);
    }
    else if (pid == 0) { /* child process */
            execlp("/bin/ls", "ls", NULL);
    else { /* parent process */
            /* parent will wait for the child to complete */
            wait (NULL);
            printf ("Child Complete");
            exit(0);
}
```

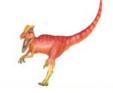

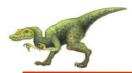

## **Process Creation in POSIX**

```
#include <sys/types.h>
#include <stdio.h>
#include <unistd.h>
int main()
pid_t pid;
   /* fork a child process */
   pid = fork();
   if (pid < 0) { /* error occurred */
      fprintf(stderr, "Fork Failed");
      exit(-1):
   else if (pid == 0) { /* child process */
      execlp("/bin/ls","ls",NULL);
   else { /* parent process */
      /* parent will wait for the child to complete */
      wait(NULL);
      printf("Child Complete");
      exit(0);
```

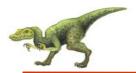

## **Process Creation in Win32**

#include <stdio.h>

```
#include <windows.h>
int main(VOID)
STARTUPINFO si;
PROCESS_INFORMATION pi;
   // allocate memory
   ZeroMemory(&si, sizeof(si));
   si.cb = sizeof(si);
   ZeroMemory(&pi, sizeof(pi));
   // create child process
   if (!CreateProcess(NULL, // use command line
    "C:\\WINDOWS\\system32\\mspaint.exe", // command line
    NULL, // don't inherit process handle
    NULL, // don't inherit thread handle
    FALSE, // disable handle inheritance
    0, // no creation flags
    NULL, // use parent's environment block
    NULL, // use parent's existing directory
    ksi,
    &pi))
      fprintf(stderr, "Create Process Failed");
      return -1;
   // parent will wait for the child to complete
   WaitForSingleObject(pi.hProcess, INFINITE);
   printf("Child Complete");
   // close handles
   CloseHandle(pi.hProcess);
   CloseHandle(pi.hThread);
```

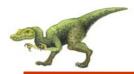

## **Process Creation in Java**

```
import java.io.*;
public class OSProcess
 public static void main(String[] args) throws IOException {
  if (args.length != 1) {
   System.err.println("Usage: java OSProcess <command>");
   System.exit(0):
  // args[0] is the command.
  ProcessBuilder pb = new ProcessBuilder(args[0]);
  Process proc = pb.start();
  // obtain the input stream
  InputStream is = proc.getInputStream();
  InputStreamReader isr = new InputStreamReader(is);
  BufferedReader br = new BufferedReader(isr);
  // read what is returned by the command
  String line;
  while ( (line = br.readLine()) != null)
    System.out.println(line);
  br.close();
```

## A tree of processes on a typical Solaris

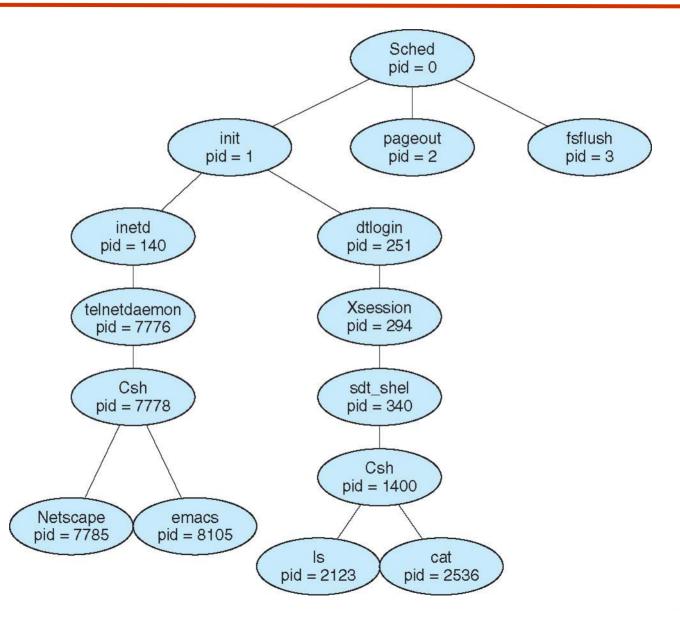

**Operating System Concepts with Java – 8th Edition** 

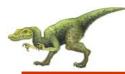

## **Process Termination**

- Process executes last statement and asks the operating system to delete it (exit)
  - Output data from child to parent (via **wait**)
  - Process' resources are deallocated by operating system
- Parent may terminate execution of children processes (abort)
  - Child has exceeded allocated resources
  - Task assigned to child is no longer required
  - If parent is exiting
    - Some operating system do not allow child to continue if its parent terminates
      - All children terminated cascading termination

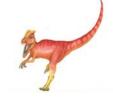

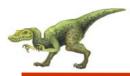

- Processes within a system may be independent or cooperating
- Cooperating process can affect or be affected by other processes, including sharing data
- Reasons for cooperating processes:
  - Information sharing
  - Computation speedup
  - Modularity
  - Convenience
- Cooperating processes need interprocess communication (IPC)
- Two models of IPC
  - Shared memory
  - Message passing

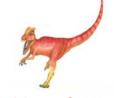

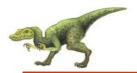

## **Communications Models**

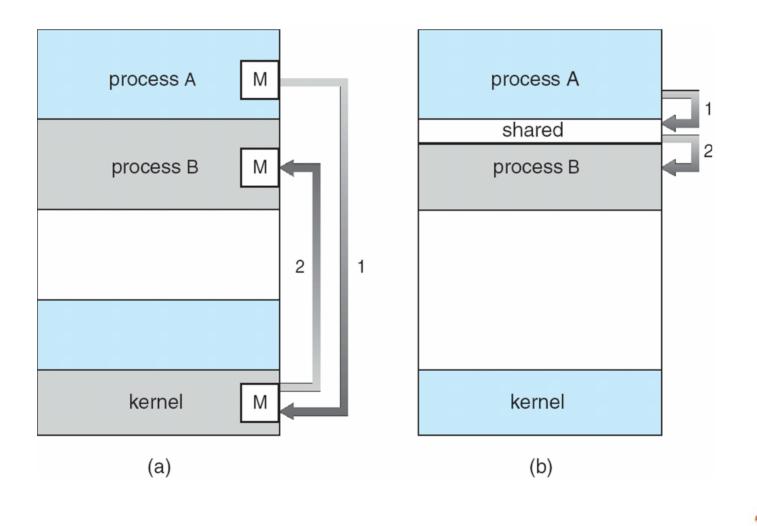

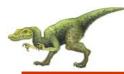

- Independent process cannot affect or be affected by the execution of another process.
- Cooperating process can affect or be affected by the execution of another process.
- Advantages of process cooperation
  - Information sharing
  - Computation speed-up
  - Modularity
  - Convenience

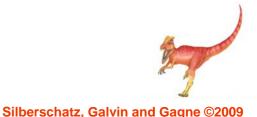

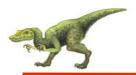

- Paradigm for cooperating processes, producer process produces information that is consumed by a consumer process
  - unbounded-buffer places no practical limit on the size of the buffer
  - *bounded-buffer* assumes that there is a fixed buffer size

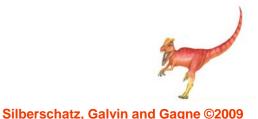

# Simulating Shared Memory in Java

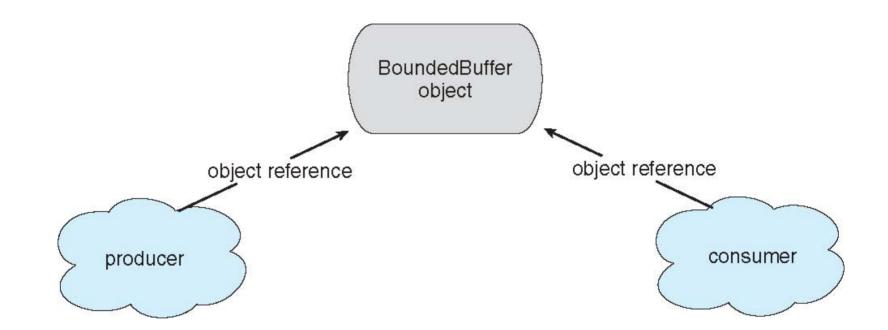

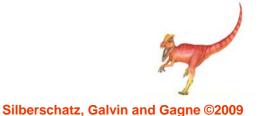

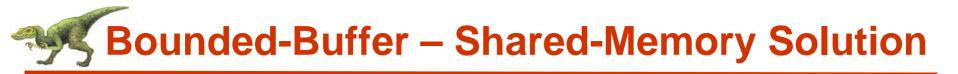

Shared data

#define BUFFER\_SIZE 10 typedef struct {

} item;

item buffer[BUFFER\_SIZE]; int in = 0; int out = 0;

Solution is correct, but can only use BUFFER\_SIZE-1 elements

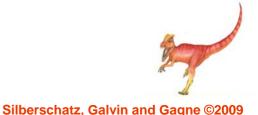

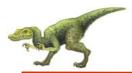

```
while (true) {
    /* Produce an item */
    while (((in = (in + 1) % BUFFER SIZE count) == out)
    ;    /* do nothing -- no free buffers */
    buffer[in] = item;
    in = (in + 1) % BUFFER SIZE;
}
```

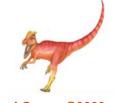

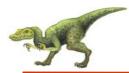

```
while (true) {
    while (in == out)
    ; // do nothing -- nothing to consume
```

```
// remove an item from the buffer
item = buffer[out];
out = (out + 1) % BUFFER SIZE;
return item;
```

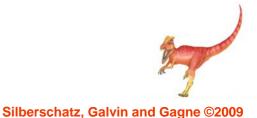

}

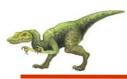

### Interprocess Communication – Message Passing

- Mechanism for processes to communicate and to synchronize their actions
- Message system processes communicate with each other without resorting to shared variables
- IPC facility provides two operations:
  - **send**(*message*) message size fixed or variable
  - receive(message)
- If P and Q wish to communicate, they need to:
  - establish a *communication link* between them
  - exchange messages via send/receive
- Implementation of communication link
  - physical (e.g., shared memory, hardware bus)
  - logical (e.g., logical properties)

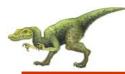

- How are links established?
- Can a link be associated with more than two processes?
- How many links can there be between every pair of communicating processes?
- What is the capacity of a link?
- Is the size of a message that the link can accommodate fixed or variable?
- Is a link unidirectional or bi-directional?

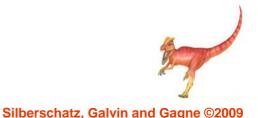

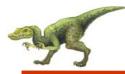

- Processes must name each other explicitly:
  - **send** (*P*, *message*) send a message to process P
  - **receive**(*Q*, *message*) receive a message from process *Q*
- Properties of communication link
  - Links are established automatically
  - A link is associated with exactly one pair of communicating processes
  - Between each pair there exists exactly one link
  - The link may be unidirectional, but is usually bi-directional

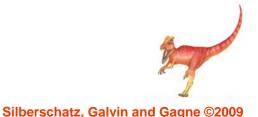

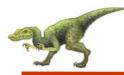

# **Indirect Communication**

- Messages are directed and received from mailboxes (also referred to as ports)
  - Each mailbox has a unique id
  - Processes can communicate only if they share a mailbox
- Properties of communication link
  - Link established only if processes share a common mailbox
  - A link may be associated with many processes
  - Each pair of processes may share several communication links
  - Link may be unidirectional or bi-directional

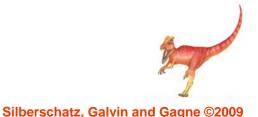

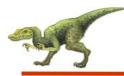

# **Indirect Communication**

- Operations
  - create a new mailbox
  - send and receive messages through mailbox
  - destroy a mailbox
- Primitives are defined as:
   send(A, message) send a message to mailbox A
   receive(A, message) receive a message from mailbox A

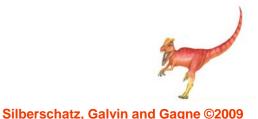

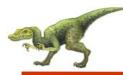

# **Indirect Communication**

- Mailbox sharing
  - $P_1$ ,  $P_2$ , and  $P_3$  share mailbox A
  - $P_1$ , sends;  $P_2$  and  $P_3$  receive
  - Who gets the message?
- Solutions
  - Allow a link to be associated with at most two processes
  - Allow only one process at a time to execute a receive operation
  - Allow the system to select arbitrarily the receiver. Sender is notified who the receiver was.

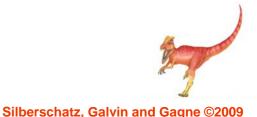

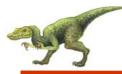

### **Synchronization**

- Message passing may be either blocking or non-blocking
- Blocking is considered synchronous
  - Blocking send has the sender block until the message is received
  - Blocking receive has the receiver block until a message is available
- Non-blocking is considered asynchronous
  - Non-blocking send has the sender send the message and continue
  - Non-blocking receive has the receiver receive a valid message or null

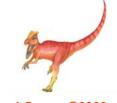

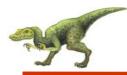

# **Buffering**

- Queue of messages attached to the link; implemented in one of three ways
  - Zero capacity 0 messages Sender must wait for receiver (rendezvous)
  - 2. Bounded capacity finite length of *n* messages Sender must wait if link full
  - 3. Unbounded capacity infinite length Sender never waits

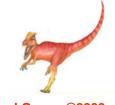

# **Examples of IPC Systems - POSIX**

- POSIX Shared Memory
  - Process first creates shared memory segment

```
segment id = shmget(IPC PRIVATE, size, S IRUSR | S
IWUSR);
```

- Process wanting access to that shared memory must attach to it
   shared memory = (char \*) shmat(id, NULL, 0);
- Now the process could write to the shared memory
   sprintf(shared memory, "Writing to shared memory");
- When done a process can detach the shared memory from its address space

```
shmdt(shared memory);
```

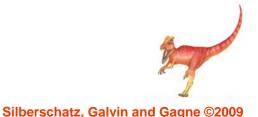

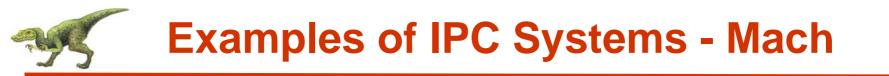

- Mach communication is message based
  - Even system calls are messages
  - Each task gets two mailboxes at creation- Kernel and Notify
  - Only three system calls needed for message transfer
     msg\_send(), msg\_receive(), msg\_rpc()
  - Mailboxes needed for commuication, created via

port\_allocate()

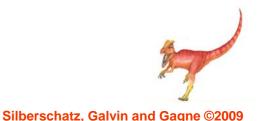

# Section 2015 Section 2015 Secti

- Message-passing centric via local procedure call (LPC) facility
  - Only works between processes on the same system
  - Uses ports (like mailboxes) to establish and maintain communication channels
  - Communication works as follows:
    - The client opens a handle to the subsystem's connection port object
    - The client sends a connection request
    - The server creates two private communication ports and returns the handle to one of them to the client
    - The client and server use the corresponding port handle to send messages or callbacks and to listen for replies

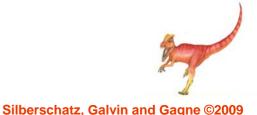

# **Solution States and States and S**

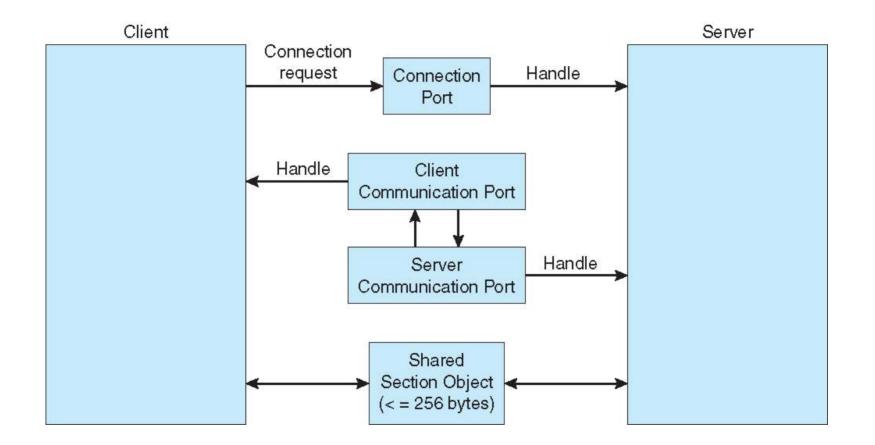

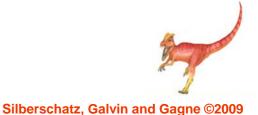

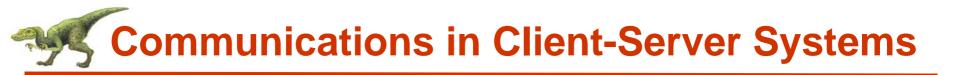

- Sockets
- Remote Procedure Calls
- Remote Method Invocation (Java)

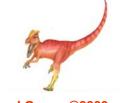

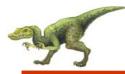

- A socket is defined as an *endpoint for communication*
- Concatenation of IP address and port
- The socket 161.25.19.8:1625 refers to port 1625 on host 161.25.19.8
- Communication consists between a pair of sockets

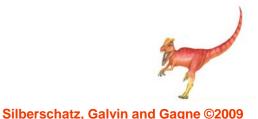

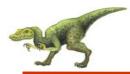

#### **Socket Communication**

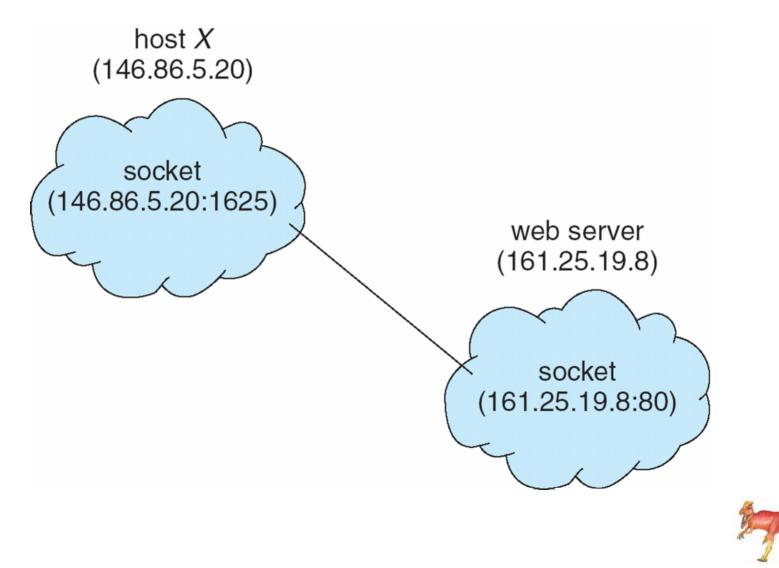

# **Socket Communication in Java**

```
public class DateServer
  public static void main(String[] args) {
     try {
       ServerSocket sock = new ServerSocket(6013):
       // now listen for connections
       while (true) {
          Socket client = sock.accept();
          PrintWriter pout = new
           PrintWriter(client.getOutputStream(), true);
          // write the Date to the socket
          pout.println(new java.util.Date().toString());
          // close the socket and resume
          // listening for connections
          client.close();
     catch (IOException ioe) {
       System.err.println(ice);
```

# **Socket Communication in Java**

```
public class DateClient
  public static void main(String[] args) {
     try {
       //make connection to server socket
       Socket sock = new Socket("127.0.0.1",6013);
       InputStream in = sock.getInputStream();
       BufferedReader bin = new
          BufferedReader(new InputStreamReader(in));
       // read the date from the socket
       String line;
       while ( (line = bin.readLine()) != null)
          System.out.println(line);
       // close the socket connection
       sock.close();
     catch (IOException ioe) {
       System.err.println(ioe);
```

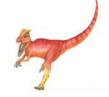

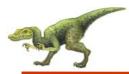

- Remote procedure call (RPC) abstracts procedure calls between processes on networked systems
- **Stubs** client-side proxy for the actual procedure on the server
- The client-side stub locates the server and *marshalls* the parameters
- The server-side stub receives this message, unpacks the marshalled parameters, and peforms the procedure on the server

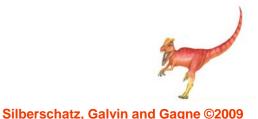

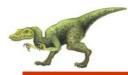

#### **Execution of RPC**

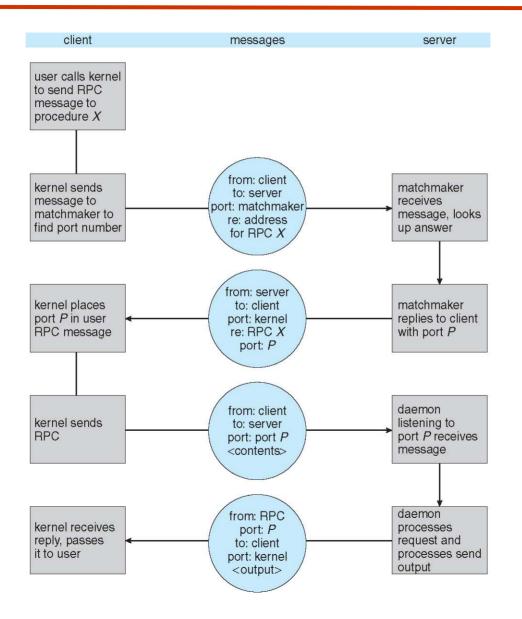

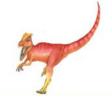

**Operating System Concepts with Java – 8th Edition** 

Silberschatz, Galvin and Gagne ©2009

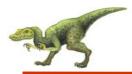

## **Remote Method Invocation**

- Remote Method Invocation (RMI) is a Java mechanism similar to RPCs
- RMI allows a Java program on one machine to invoke a method on a remote object

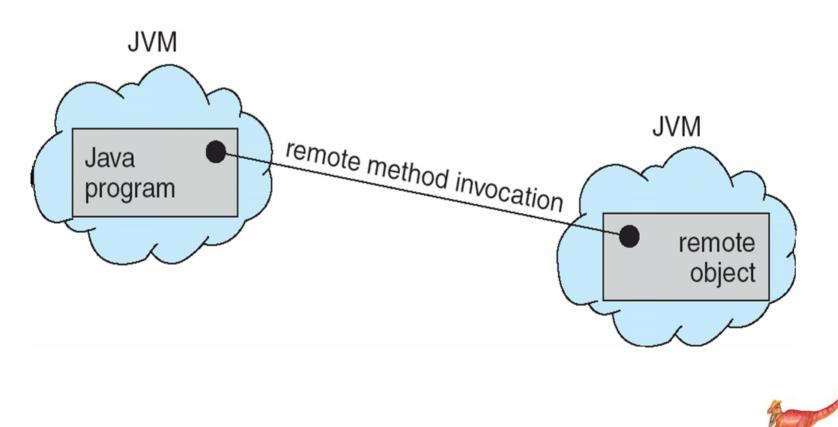

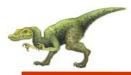

## **Marshalling Parameters**

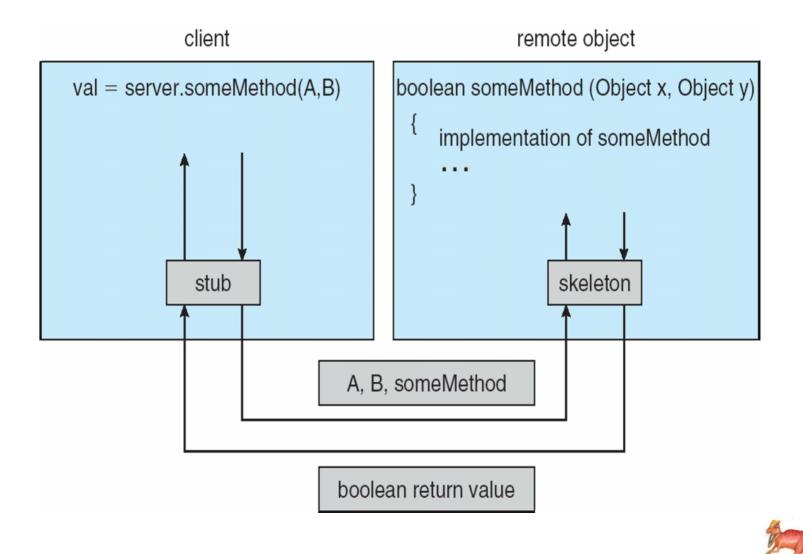

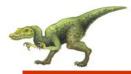

# public interface RemoteDate extends Remote { public abstract Date getDate() throws RemoteException; }

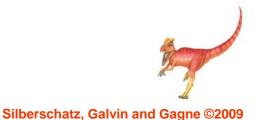

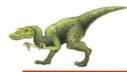

#### **RMI Example**

```
public class RemoteDateImpl extends UnicastRemoteObject
      implements RemoteDate
ł
  public RemoteDateImpl() throws RemoteException { }
  public Date getDate() throws RemoteException {
     return new Date();
  public static void main(String[] args) {
     try {
       RemoteDate dateServer = new RemoteDateImpl();
       // Bind this object instance to the name "DateServer"
       Naming.rebind("DateServer", dateServer);
     catch (Exception e) {
       System.err.println(e);
```

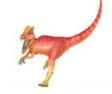

Silberschatz, Galvin and Gagne ©2009

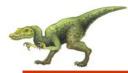

```
public class RMIClient
{
    public static void main(String args[]) {
        try {
            String host = "rmi://127.0.0.1/DateServer";
            RemoteDate dateServer = (RemoteDate)Naming.lookup(host);
            System.out.println(dateServer.getDate());
        }
        catch (Exception e) {
            System.err.println(e);
        }
    }
}
```

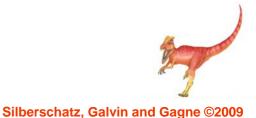

# **End of Chapter 3**

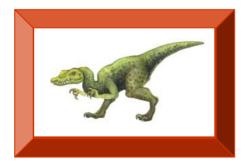

**Operating System Concepts with Java – 8th Edition**